Windows Vista pour les Nuls PDF - Télécharger, Lire

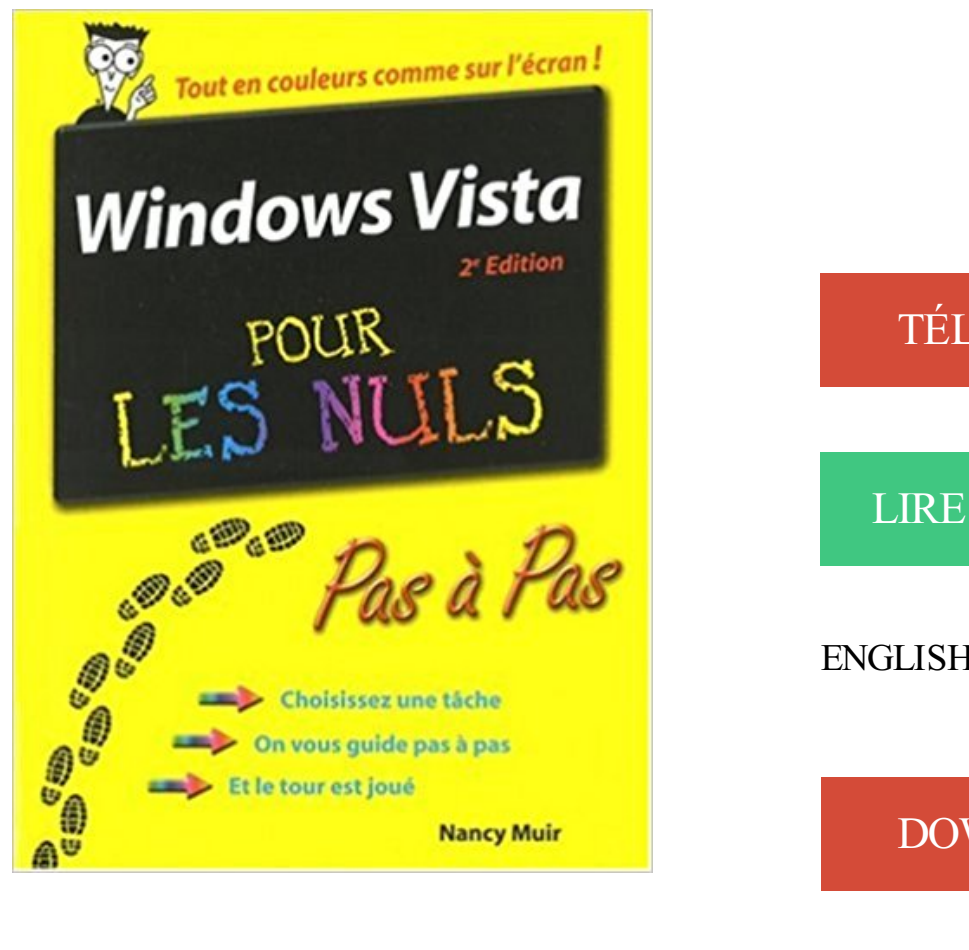

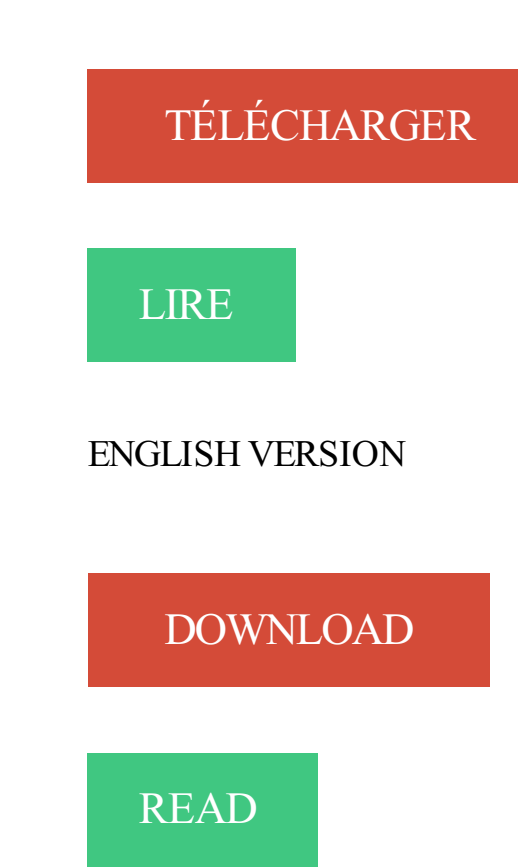

## Description

Pour comprendre enfin quelque chose à la micro-informatique ! Un nouveau matériel ou un nouveau logiciel vient de débarquer dans votre vie et vous n'avez pas de temps à perdre pour en apprendre l'utilisation. Deux solutions s'offrent à vous, attendre un miracle, solution peu probable, ou faire confiance à cette nouvelle collection de livres de poche qui vous donnera toutes les informations essentielles afin de démarrer un apprentissage efficace dans la joie et la bonne humeur ! Pour tout savoir sur Windows Vista ! Windows Vista poche pour les Nuls va vous donner tous les outils qui vous permettront de maîtriser Windows Vista comme un virtuose. Consacré au cœur du PC : Windows Vista, vous y apprendrez tout ce qu'il faut savoir pour bien utiliser votre PC et ses périphériques.

8 févr. 2007 . C'est peut etre une question bete mais je me suis acheté windows vista . Pour ce responsable, nul doute : il faut faire une séparation distincte.

Cours d'informatique pour apprendre les bases de votre ordinateur Windows : la souris, le clavier, le système, la bureautique et la navigation sur Internet.

. de Windows Vista est "timeout". . vers le périphérique nul.

8 févr. 2008 . Seulement, pour la plupart des gens habitués a windows, ce n'est pas .. pour le peu que je l'ai utilisé, je trouve que Vista n'est pas aussi nul.

16 mars 2011 . Les menus et barres d'outils disparaissent pour gagner de la place. . Rapidité: match quasi nul, léger avantage Chrome . Enfin, à condition d'être sous Windows Vista ou 7, Internet Explorer 9 (32 bits) se hisse au niveau de.

25 mars 2016 . Comme dans notre précédent tutoriel « Pour les Nuls », nous proposons . Branchez votre manette PS3 au PC et attendez que Windows installe son pilote. . flag set but not supported on Plug and Play driver on VISTA.

Vista est autant touché que Windows 7 pour les lenteurs Windows Update; .. 2 services + effacement des répertoires comme indiqué. Effet nul.

Page dédiée aux couvertures, images, illustrations et fan art du livre PC portables pour les nuls: Edition Windows Vista. Cet espace est l'espace esthétique et.

Voici le log d'une conversation irc qui retrace mes folles aventures de ce matin, le troubleshooting et l'aide en ligne ne m'ont pas aidé, les mises à jour plantent.

18 mai 2007 . Nous vous proposons aujourd'hui de découvrir un dossier de notre confrère GNT. L'opus numéro 2 d'une série dédiée à l'optimisation de.

23 mai 2016 . Il est indispensable de régulièrement nettoyer votre disque dur pour .

automatiquement votre disque dur sous Windows (Windows Vista, XP,.

20 avr. 2008 . Windows Vista c'est nul . la portée de tout le monde, même ceux qui sont "trop cons pour avoir un ordinateur" (la vieille blague des centres de.

Acheter Windows Vista pour les nuls (3e édition) de Andy Rathbone. Toute l'actualité, les nouveautés littéraires en Informatique Systèmes D'Exploitation, les.

31 août 2007 . Pour ceux qui ne le connaissent pas, Windows Defender protège votre . Afin de préserver la santé de votre disque dur, Vista défragmente.

1. Premiers repères : l'explorateur. Windows (Vista et Windows 7) . L'explorateur Windows est un gestionnaire de fichiers utilisé pour l'affichage, l'exploration et.

Près de 200 astuces pour personnaliser, optimiser, améliorer la sécurité et mieux utiliser Windows Vista.

29 juil. 2015 . 1 - Vous avez un vieux PC et/ou utilisez Windows XP ou Vista . Notons au passage que pour son prochain système OS X El Capitan, Apple a . Nul besoin donc de transférer vos données vers les serveurs de Microsoft.

Trucs et Astuces pour Windows Vista. Choisissez une catégorie. Optimisation (11 astuces); Internet & Réseau (9 astuces); Securite (8 astuces); Personnalisation.

Une douzaine de gadgets sont intégrés à Windows Vista et vous pouvezen ajouter d'autres à partir . Pour fermer le volet Windows faites un clic droit sur celui-ci. ... mais nul doute que de nombreuses personnes seront intéressées (pour des.

Bonjour, J'aimerais lire un CDrom dont la configuration requise pour pouvoir le lire est Windows 98, 2000, Me et Xp. Le problème est que j'ai .

9 déc. 2013 . C'est une manière pour Microsoft d'obliger les utilisateurs à investir dans une mise à jour et pourquoi pas dans du .. windows vista = nul

28 Jul 2013 - 11 min - Uploaded by Milan NOIRSalut tout le monde c'est "L'informatique pour les nuls et aujourd'hui je vous montre les .

Windows Vista - Pour les Read more about nuls, livre, poche, toutes, faire and vista.

Acheter et télécharger Code de la route pour les nuls au meilleur prix sur . Télécharger Mise à jour cumulative pour Media Center pour Windows Vista.

Edition en couleurs, Windows Vista pour les nuls, Andy Rathbone, First Interactive. Des milliers de livres avec la livraison chez vous en 1 jour ou en magasin.

22 juin 2015 . . payant pour ceux détenteurs de Windows XP ou Windows Vista. . encore fait complètement son choix (et nul ne sait s'il sera possible de.

Découvrez nos réductions sur l'offre Windows 10 pour les nuls sur Cdiscount. Livraison . SYSTÈME D'EXPLOITATION Windows vista pour les nuls. Windows.

vista n'apporte aucune améliorations "indispensable" par rapport à windows 98,2000,XP mise à par la fiabilité (pour windows 98).

Passer de Windows à Linux, installer Linux, utiliser Linux. . Pour XP, Vista et Windows 7 qui ne sont plus maintenues, il y a une certaine.

Toutes nos références à propos de nettoyer-windows-vista-pour-les-nuls. Retrait gratuit en magasin ou livraison à domicile.

Toute l'aide sur eMule, Faq, Forum, Totoriel pour la configuration de vos . êtes détenteur d'un Windows Vista / Seven et vous voulez installer emule pour la.

15 mars 2007 . PC (WINDOWS VISTA). Par IAN GOOKIN . Vignette du livre PC

PORTABLES POUR NULS . Vignette du livre Word 2007 pour les Nuls.

29 janv. 2009 . Vous venez de faire l'acquisition d'un PC sous Windows Vista, et vous allez devoir faire équipe (souvent) pour le meilleur et (quelquefois) pour.

11 avr. 2007 . Livre : Livre Windows vista pour les nuls de Andy Rathbone, commander et acheter le livre Windows vista pour les nuls en livraison rapide,.

14 oct. 2013 . Linux pour les nuls #1 : différences avec Microsoft Windows ... vista: aller chercher sur http://www.telecharger.com chercher puis executer…

Comment optimiser et nettoyer un ordinateur pour les nuls. Informatique, Systeme

d'exploitation, . Windows possède plusieurs utilitaires intégrés pour nettoyer un ordinateur. L'exécution de ces . Sous Vista et Windows 7. – Ouvrir le poste de.

28 avr. 2012 . Le catalogue « Pour les Nuls » s'agrandit avec 2 nouvelles version Windows Vista Pour Les Nuls et Windows XP Pour Les Nuls.Tout connaître.

Télécharger Windows Vista pour les nuls livre en format de fichier PDF EPUB gratuitement sur uniebook.gq.

30 oct. 2017 . Windows Vista pour les nuls / Andy Rathbone | Rathbone, Andy. auteur . Autres documents dans la collection «Pour les nuls (Éd. de poche)».

Retrouvez tous les livres Windows Vista Pour Les Nuls de Andy Rathbone aux meilleurs prix sur PriceMinister. Achat Vente, Neuf et Occasion.

Noté 3.0/5. Retrouvez Windows Vista pour les Nuls et des millions de livres en stock sur Amazon.fr. Achetez neuf ou d'occasion.

Windows Vista 3e Pour les nuls. Andy RATHBONE. Le livre qui a formé plusieurs millions d'utilisateurs à Windows revient dans une édition toute en couleur.

Sous Windows Vista, on doit désactiver la défragmentation automatique sur le(s) lecteur(s) SSD. . Nul besoin de s'en occuper. . ATTENTION : Un utilitaire de défragmentation conçu pour Windows XP et/ou Windows Vista ne sera pas.

Critiques, citations, extraits de Windows 95, pour les nuls de Andy Rathbone. Pendant des

années, les logiciels ont été calqués sur les le modèle de.

24 févr. 2011 . Windows 7 pour les Nuls s'adresse à la fois aux possesseurs de PC sous .

essentielles pour tous ceux qui migrent depuis Windows Vista, une.

7 nov. 2017 . PDF 67,17MB Windows Vista Pour Les Nuls Epub Download. Sun, 24 Sep 2017 16:48:00 GMT. iTunes Book Windows Vista Pour Les Nuls.

6 oct. 2009 . Microsoft Windows Technology va vous expliquer en détails, les différents parties du composants qu'occuppent votre tour pour permettre à.

Titre : Windows Vista pour les nuls. Auteurs : Nancy Muir, Auteur. Type de document : texte imprimé. Editeur : Paris : First interactive, 2007. Collection : Pour les.

Windows Vista, le plus beau et tout dernier bébé de la famille Windows est installé sur votre PC, et vous allez devoir faire équipe (souvent) pour le meilleur et.

12 juin 2011 . Coche « Aucun fichier d'échange » pour le SSD et valider, et mettre "Taille gérée . Disposer de Windows Vista SP1 ou de Windows XP SP3 => les . sur le disque > OK)  $\Rightarrow$  le temps d'accès aux SSD est quasi nul ( $\le$  1ms) et.

461 Astuces et modes techniques pour Windows XP Vista Seven au format pdf à .. droit, Déplacer, mais cela ne fait rien, et la fenêtre ne se déplace nul-parts.

Bonjour bonjour!! Bon voila, j'ai acheté un pc il y a bientot un an. Un dell studio 15, avec Vista.. Le hic c'est que aujourd'hui il commence à.

Aujourd'hui, on m'a offert "Windows Vista pour les Nuls" pour mon anniversaire. Je suis ingénieur système depuis 5 ans. VDM.

Windows Vista pour les nuls - ANDY RATHBONE .. Pour disposer de tous les atouts pour maîtriser les multiples outils du système d'exploitation Windows Vista.

Pour comprendre enfin quelque chose à la micro-informatique ! Vous voici confronté à un micro-ordinateur - plus par nécessité que par goût, avouez-le -, sans.

Windows pour les PC de bureau et les tablettes .. "c'est complètement nul ! . Impossible d'installer l'application Windows 8 sur Windows Vista, mon ordinateur.

Ce livre permettra aux nouveaux venus dans le monde de Windows comme à ceux qui connaissent déjà Windows XP de se familiariser rapidement avec les.

Pour comprendre enfin quelque chose à la micro-informatique ! Vous voici confronté à un micro-ordinateur - plus par nécessité que par goût, avouez-le -, sans.

Bonjour, Mes grands parents (82 et 80 printemps) ont un ordi portable PC avec Windows Vista mais [.]

Cliquez pour entrer en mode ADA. |. Aide · Logo. Bibliothèque de Terrebonne. Accueil. Limite de recherche. Tout, DVD, Jeux, Livre adulte, Livre jeune, Livre.

Vos avis (0) Debuter sur pc avec windows vista pour les nuls Dan Gookin Andy Rathbone. Se connecter pour commenter Donnez votre avis. Partagez votre avis.

20 sept. 2013 . Tous les produits, Windows Vista Édition Intégrale, Windows Vista . Les clés USB et les cartes sont généralement très utiles pour le stockage.

23 janv. 2015 . Et pour ce PAL, nous n'allons pas vous demander quelle version de Windows . On se calme et on se retient de sauter sur son clavier pour écrire VISTA ! . Il peut aussi arriver que vous n'aimiez pas un OS Windows pour un détail, une toute petite chose qui vous a gâché l'expérience. ... Vista et Me = nuls

Lorsque vous installez Windows 7 sur un ordinateur, vous avez 2 solutions : . jour vers Windows 7, vous devezavoir Windows Vista comme système d'exploitation. . Pour installer Windows 7 sur votre ordinateur, placez le DVD de Windows.

22 déc. 2009 . . fouet à Windows Vista pour disposer d'un système rapide et réactif. . conseils présentés dans ce dossier, nul besoin d'être un spécialiste.

Découvrez Windows Vista pour les Nuls le livre de Nancy C. Muir sur decitre.fr - 3ème

libraire sur Internet avec 1 million de livres disponibles en livraison rapide.

Si vous utilisez Windows 8, Windows 7 ou Vista, installez l'application de bureau OneDrive pour Windows. Un dossier OneDrive est créé sur votre PC, et il est.

Microsoft Windows Server 2008 est un système d'exploitation de Microsoft orienté serveur. . À l'instar de Windows Vista, Windows Server 2008 est basé sur le noyau Windows NT version 6.0. Ce produit a été . Une machine Server Core peut être configurée pour assurer plusieurs rôles de base : Services de domaine.

Antoineonline.com : Windows vista pour les nuls (9782756800745) : Nancy Muir : Livres. Télécharger Windows Vista pour les nuls livre en format de fichier PDF EPUB gratuitement sur reesyebook.ga.

. sur la gestion d'ordinateurs portables et de PC Windows (Vista, Windows 7, Windows 8+, Windows 10) . Gestion simplifiée pour PC, smartphones et tablettes Windows 10 . IBM MaaS360 with Watson – Gestion d'ordinateurs portables Windows 10 .. La Gestion Unifiée des Terminaux pour les Nuls – Livre électronique.

6 déc. 2006 . Acheter windows vista pour les nuls de Andy Rathbone. Toute l'actualité, les nouveautés littéraires en Informatique Systèmes D'Exploitation,.

GOOKIN Dan, RATHBONE Andy, Débuter sur PC avec Windows Vista pour les nuls, Paris, First Interactive, coll. Pour les nuls - Mégapoche, 2007, 644 pages.

17 juin 2013 . A l'époque j'avais Windows Vista. Pour l'installer et le faire fonctionner (de même que tous les logiciels de Musicalis à l'époque) il m'avait fallu.

Livre d'occasion écrit par Collectif paru en 2007 aux éditions Éd. France Loisirs.A propos de cet exemplaire de "Découvrir le PC, Windows Vista et Internet pour.

Bien formater, pour bien réinstaller sons système, ce n'est donc pas . avez sauvegardés auparavant " oui mais pour un nul comme moi comment trouver . merci pour ce tuto, je vouolais justement formater mon pc et installer windows vista ! je.

Acheter le livre Windows Vista pour les nuls d'occasion par Andy Rathbone. Expi $\chi^2$ dition sous 24h. Livraison Gratuite\*.Vente de Windows Vista pour les nuls.

Ainsi une application non marquée pour Windows Vista (l'application, pour être marquée, doit s'annoncer . Reg QUERY HKCU\Software\Example /v Flag >nul

Windows mobile pour les nuls . en connectant votre portable avec votre PC avec Actve Sync (Ou le Gestionnaire pour appareil mobile pour Windows Vista).

30 oct. 2015 . Télécharger le pack gratuit de jeux XP pour Windows 10. Télécharger . Jeu de cartes Spider Solitaire XP pour Windows 10 . Le graphisme et les déplacements pour le Solitaire et Spider Solitaire sont nuls, on revient en arrière. Où est le . Ok chez moi en Vista Famille Premium sur mon PC portable Acer.

En novembre 2006 Microsoft sort Windows vista le successeur de Windows XP, . de Windows Vista est lié à la mémoire vive (appelée aussi RAM pour ceux qui.

Ajout d'une entrée de menu pour Ubuntu dans l'amorceur de Windows . Installer Ubuntu en dual-boot avec Windows Vista® ou 7 sur un même . le plus simplement possible et de manière la plus accessible, nul n'est à l'abri d'une erreur.

Vista permet de facilement votre récolte tes photos. Recadrage d'une photo implique le choix d'une partie d'une photo existante et en tournant la partie dans la.

Windows Vista Pour Les Nuls / Andy Rathbone | Livres, BD, revues, Autres | eBay! 13 oct. 2006 . Le nouvel OS sera donc bien disponible pour les entreprises dès novembre et en . Retrouvez notre page spéciale consacrée à Windows Vista. .. trop leur conseiller de publier la prochaine version du "Suicide pour les nuls".

23 mai 2017 . Depuis Windows Vista SP1, Windows supporte l'UEFI (Unified . Deuxième étape pour installer Windows en mode UEFI : activer le boot UEFI.

J'ai un pc sous windows vista et j'ai un soucis, au démarrage de mon pc, . dans le gestionnaire d'événements Windows pour vérifier qu'il n'y a.

Tout ce que vous désirez savoir sur Vista ! . Revues Livre spécialisé Informatique Windows Vista pour Les Nuls. Windows Vista pour Les Nuls 192993. Fermer

Acheter debuter sur pc avec windows vista pour les nuls de Dan Gookin, Andy Rathbone. Toute l'actualité, les nouveautés littéraires en Informatique - Internet,.

Je suis sous windows vista et c'est avec celui ci que j'ai commencé a m'interreser . comme nul ?? d'avance - Topic Les défauts de Windows Vista ? du . Il consomme beaucoup, surtout pour les machines bureautiques, de.

Découvrez et maîtrisez Vista, le nouveau Windows ! Vous possédez un ordinateur équipé de Windows Vista et, confronté à sa première utilisation,.

Bonjour, Pour les nouveaux arrivants sur Windows 8 qui seraient intéressés, le PDF de l'ouvrage de 500 pages est à télécharger ici: (~100 Mo).

22 janv. 2009 . Windows Vista, le plus beau et tout dernier bébé de la famille Windows est installé sur votre PC, et vous allez devoir faire équipe (souvent).

Windows Vista Pour Les Nuls Pdf : en pdf Ebooks-Gratuit.org le Service de recherche des fichiers en format pdf et doc gratuitement avec une base de données.

4. Heuillard, Yves. Je me mets à l'ordinateur et à l'Internet avec Windows XP. 005.44682 W765HE. 5. Rathbone, Andy. Windows Vista pour les nuls. 005.446.

1 oct. 2013 . Télécharger Windows Vista version Acer - posté dans Windows Vista . Microsoft soit : l'informatique PAR des NULS POUR des NULS.

pour. utiliser. Windows. Vista ? Si vous souhaitezacheter un PC, nul doute que Windows Vista constitue la solution la mieux adaptée. Dans la plupart des cas,.

Dans ce tutoriel, nous allons apprendre à créer une clé USB bootable pour windows xp, windows vista ou windows seven 7. Vous n'avez peut-être pas de.

Noté 1.0/5. Retrouvez Windows Vista pour les Nuls et des millions de livres en stock sur Amazon.fr. Achetez neuf ou d'occasion.

25 Jan 2008Surnommé "ordinateur pour les nuls", l'ordissimo a pour vocation de simplifier l' accès à l .

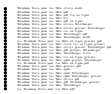